# Measuring Online Information Seeking for Stimulants from Google Search Queries

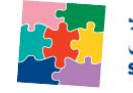

מרכז שניידר לרפואת ילדים בישראל مز ڪز شنايدر نطب الاطفال في اسر ائيل **Schneider Children's Medical Center of Israe** 

 $N_{HEALTH+}^{NSC}$  Joshua Dredze Psy.D.<sup>1</sup>, Lisi Dredze M.D.<sup>2</sup>, Mark Dredze Ph.D.<sup>3</sup>

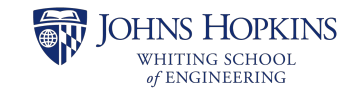

 $1$ NYC Health + Hospitals  $^{-2}$ Schneider Children's Medical Center of Israel  $^{-3}$ Johns Hopkins University

#### **Stimulants**

- Stimulants: treatment for attention-deficit/ hyperactivity disorder (ADHD), narcolepsy (ADHD; Julien, 1998)
- Increase alertness and attention by altering chemical levels in the body
- Dramatic rise in prescriptions and use with introduction of new stimulants
- Adderall (1996) ○ Focalin (2001)
- Concerta (2000)
	- Ritalin (1954)
- Dexedrine (1937) ○ Vyvanse (2007)
- Evekeo (2014)
- Stimulant use disorder can occur (Gould et al., 2009; National Institute on Drug Abuse, 2018)

#### Stimulant Use Among Adolescents and Young Adults

● High school and college students use stimulants not prescribed to them or prescribed to others to improve academic and social performance

(Dussault & Weyandt, 2013)

- Monitoring the Future Study: 5% of 8th, 10th, 12th graders use amphetamines other than as prescribed (Johnston et al., 2017)
- Young adults search online for information about stimulants, and may be purchasing stimulants online without a prescription

(Schepis, Marlowe, and Forman, 2008)

● How can we track stimulant use beyond surveys, which can be infrequent and expensive?

## Research Questions

- We mine Google search queries to determine
	- What is the relative interest in different stimulants?
- How has interest changed over time?
- How does information seeking vary by season?
- Primary finding:
	- Adderall most searched, notable 2010 increase
- Searches for stimulants spike annually around the end of school semesters.

## Data and Methods

- Tracked seven popular stimulants
- Google Trends (trends.google.com)
	- Aggregated search queries over time
	- Data accessed through trends Application Programming Interface (API)
- Cannot limit population beyond geography
- Example:

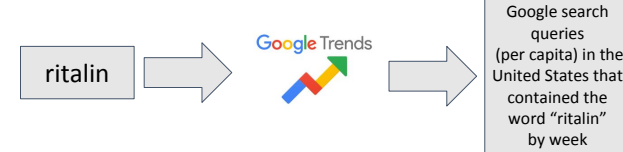

The number of

- Time period: January 1, 2004 December 31, 2018
	- Mean searches by stimulant by year
	- Mean searches by stimulant by week of the year References
- Caputi, T. L., Leas, E. C., Dredze, M., & Ayers, J. W. (2018). Online sales of marijuana: An unrecognized public health dilemma. American Journal of Preventive Medicine, 54(5), 719–721.
- Dussault, C. L., & Weyandt, L. L. (2013). An examination of prescription stimulant misuse and psychological variables among sorority and fraternity college populations. Journal of Attention Disorders, 17(2), 87–97.
- ●Gould, M. S., Walsh, B. T., Munfakh, J. L., Kleinman, M., Duan, N., Olfson, M., ..., Cooper, T. (2009). stimulant medications in youths. American Journal of Psychiatry, 166(9), 992–1001.
- ● Johnston, L. D., O'Malley, P. M., Miech, R. A., Bachman, J. G., Schulenberg, J. E., & Patrick, M. E. (2017). Monitoring the Future national survey results on drug use, 1975-2017: Overview, key findings on adolescent drug use. Institute for Social **Research**
- Julien, R. M. (1998). A primer of drug action: A concise, nontechnical guide to the actions, uses, and side effects of psychoactive drugs. New York: W.H. Freeman.
- ●McDonald, C. L., Marlowe, D. B., Patapis, N. S., Festinger, D. S., & Forman, R. F. (2012). Nonpr internet. Substance Use & Misuse, 47(3), 329–341.
- ●National Institute On Drug Abuse. (2018, June 6). NIDA InfoFacts: Stimulant ADHD me amphetamines. Retrieved November 11, 2018, https://www.drugabuse.gov/publications/drugfacts/
- Schepis, T. S., Marlowe, D. B., & Forman, R. F. (2008). The availability and portrayal of stimulants over the internet. Journal of Adolescent Health, 42(5), 458–465.

# Results

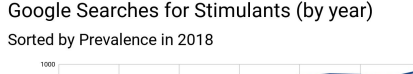

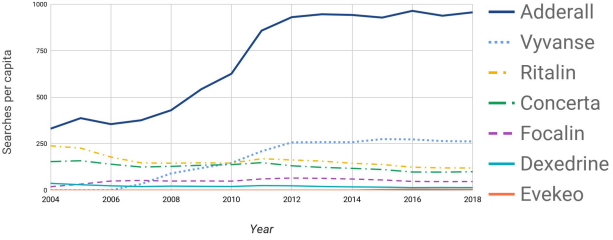

- Search Rates by Year (Long-term Trend)
- Adderall most searched each year (same as in Monitoring the Future Study, but it did not track as many stimulants as our study)
- Ritalin second most searched 2004-2009, eclipsed by Vyvanse in 2010
- Remaining order: Concerta, Focalin, Dexedrine, and Evekeo

#### Google Searches for Stimulants (by Week)

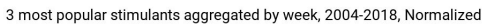

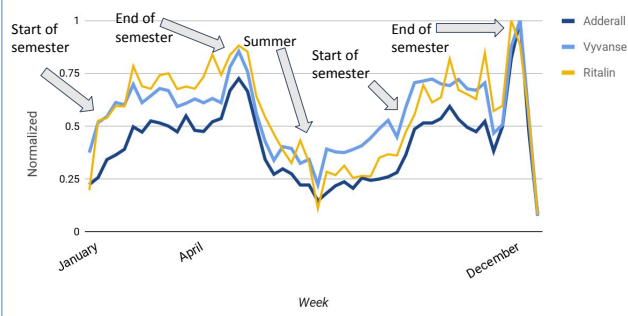

- Search Rates by Week (Seasonal Trend)
	- Spikes in seasonal trends come at the end of academic semesters